## **SAMPLE PAPER-VI SEE CLASS – XI INFORMATICS PRACTICES**

*Session Ending Exam 2018-19* Subject: Informatics Practices (Theory-065)-Python

Max. Marks. 70 Time: 3Hrs.

Instructions:

All questions are compulsory. Programming language: Python

\_\_\_\_\_\_\_\_\_\_\_\_\_\_\_\_\_\_\_\_\_\_\_\_\_\_\_\_\_\_\_\_\_\_\_\_\_\_\_\_\_\_\_\_\_\_\_\_\_\_\_\_\_\_\_\_\_\_\_\_\_\_\_\_\_\_\_\_\_\_\_\_

• Read the question carefully and then answer.

### SECTION-A

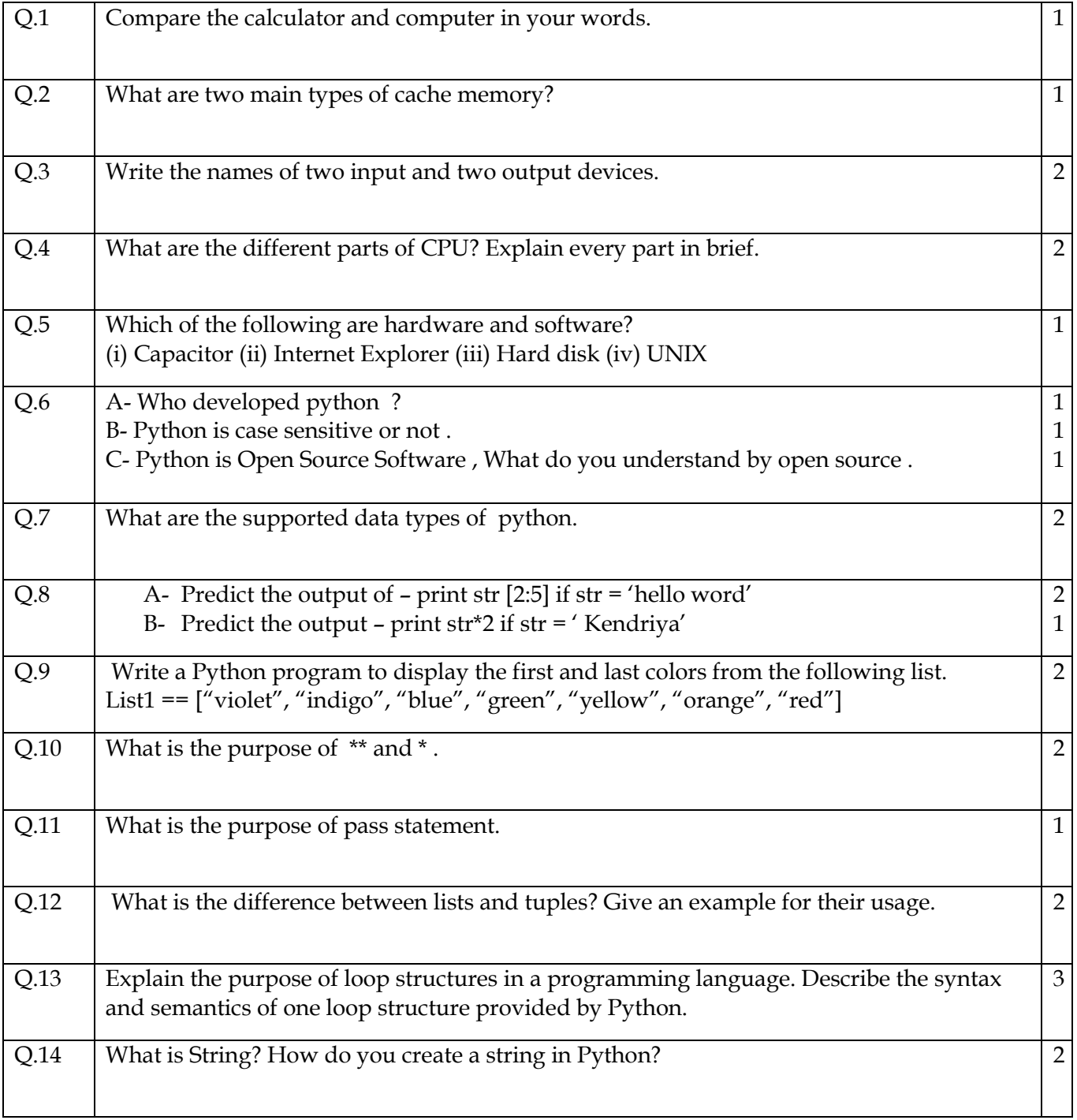

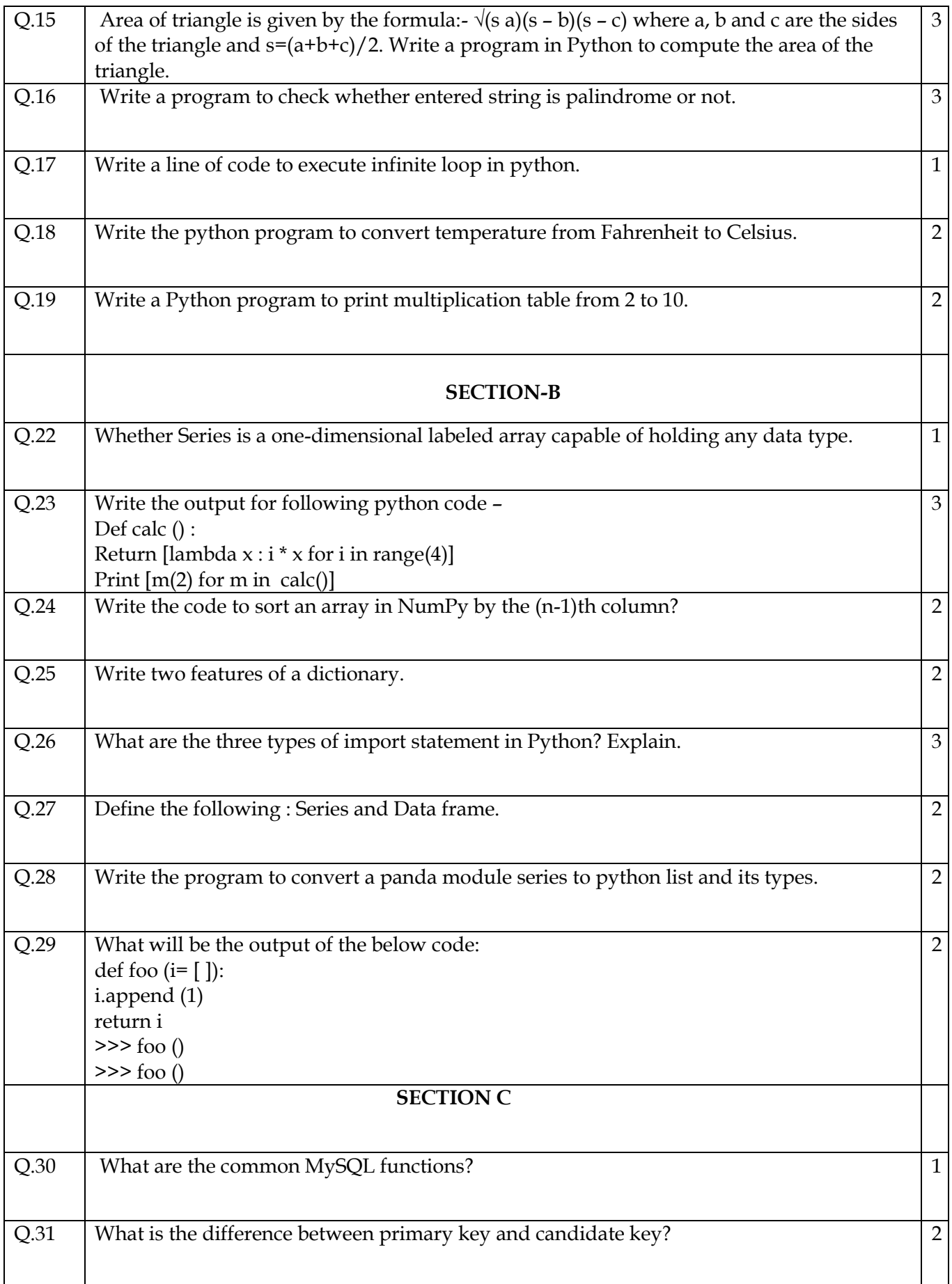

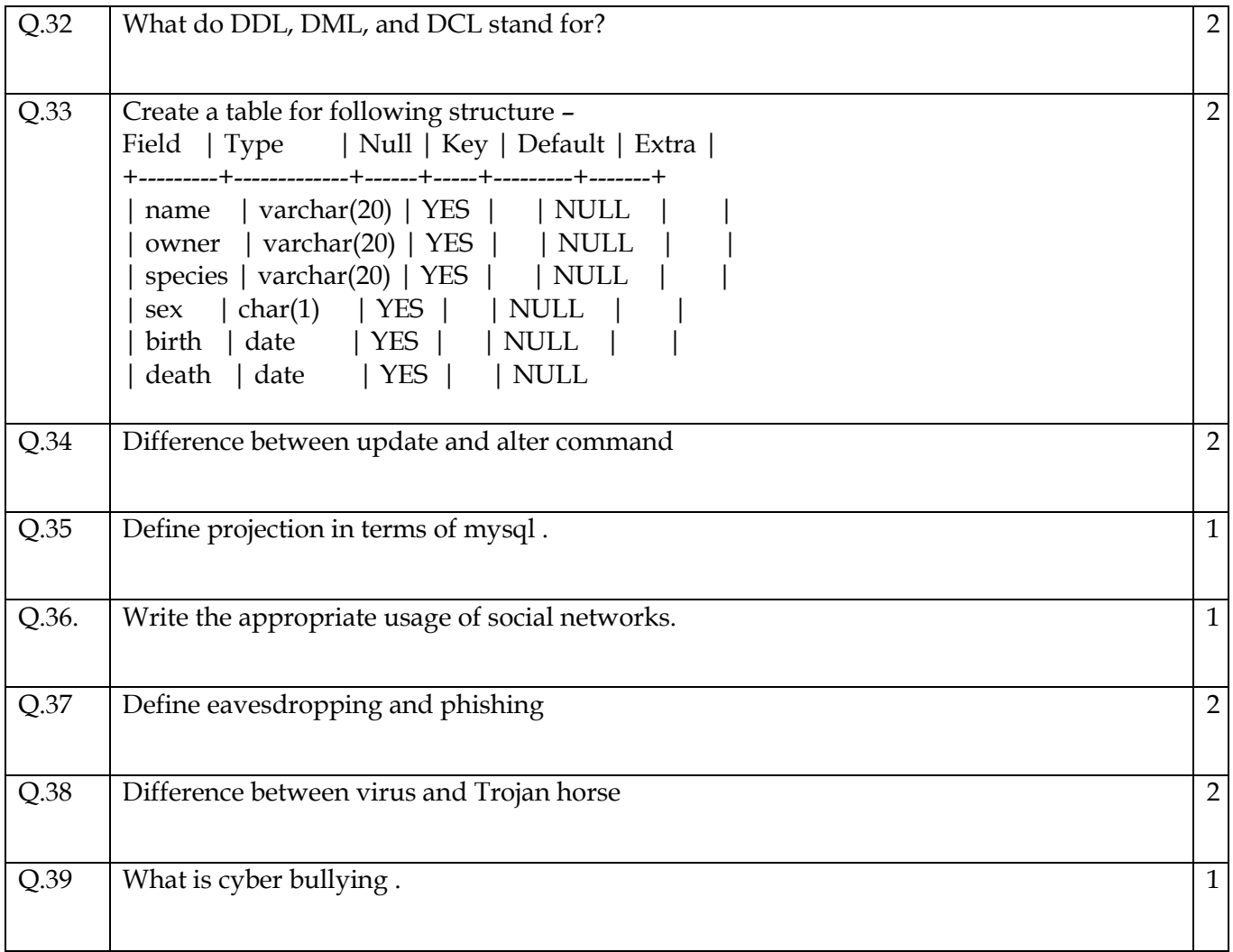

#### Kendriya Vidyalaya Sangathan, Regional Office, Agra *Session Ending Exam 2018-19* Subject: Informatics Practices (Theory-065)-Python

# Max. Marks. 70 Time: 3Hrs.

Instructions:

All questions are compulsory. Programming language: Python

\_\_\_\_\_\_\_\_\_\_\_\_\_\_\_\_\_\_\_\_\_\_\_\_\_\_\_\_\_\_\_\_\_\_\_\_\_\_\_\_\_\_\_\_\_\_\_\_\_\_\_\_\_\_\_\_\_\_\_\_\_\_\_\_\_\_\_\_\_\_\_\_

Read the question carefully and then answer.

#### SECTION-A

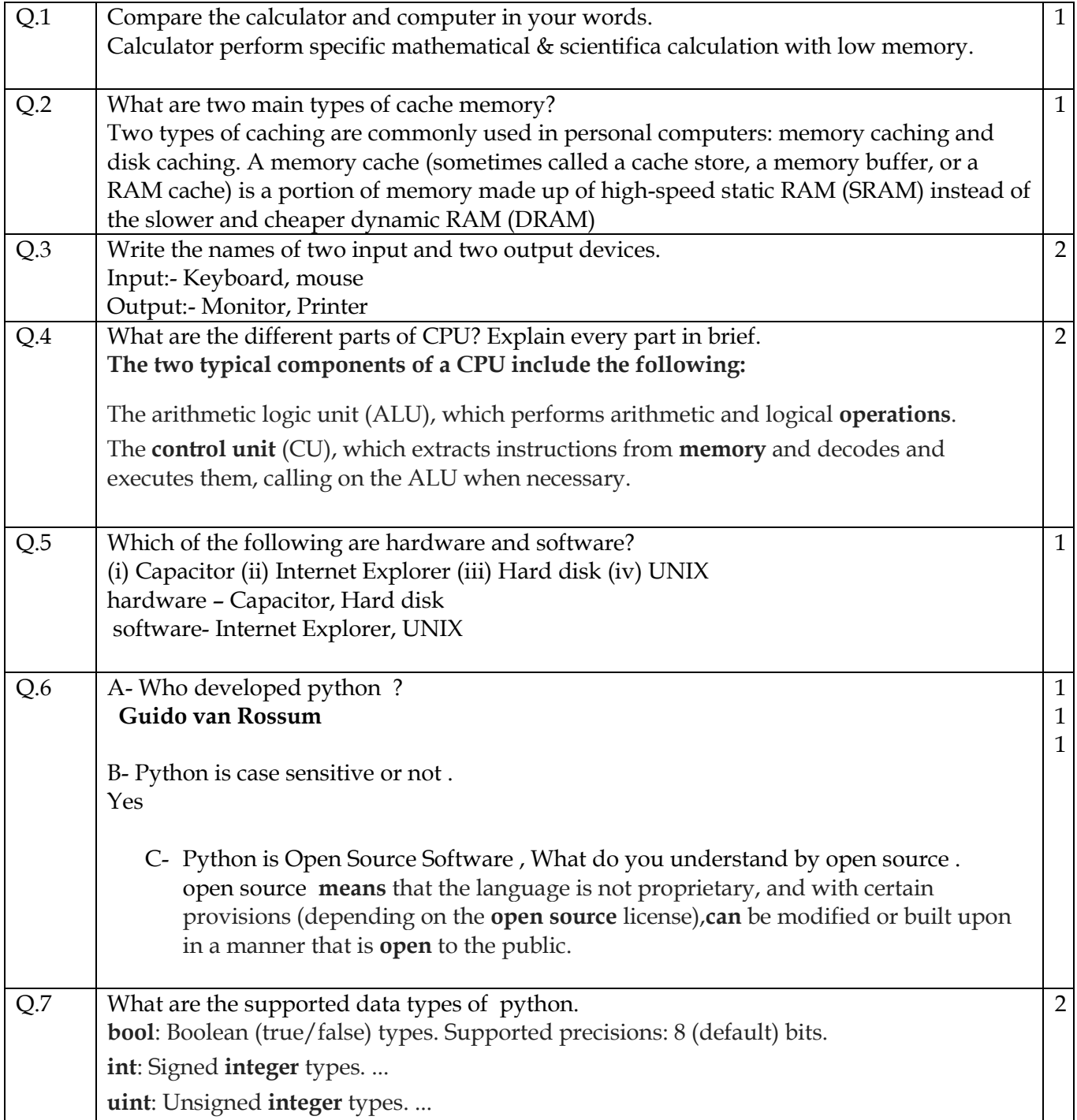

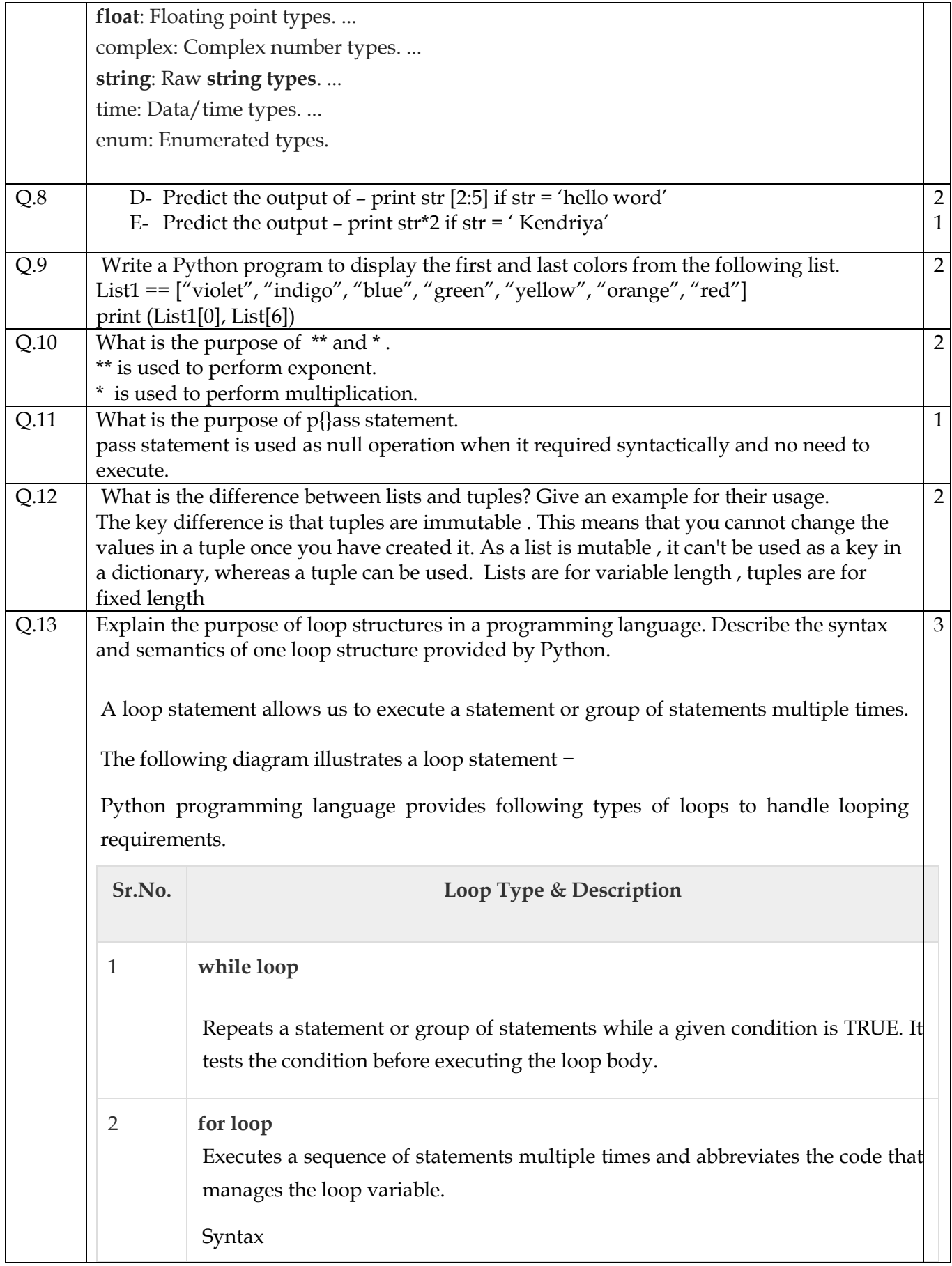

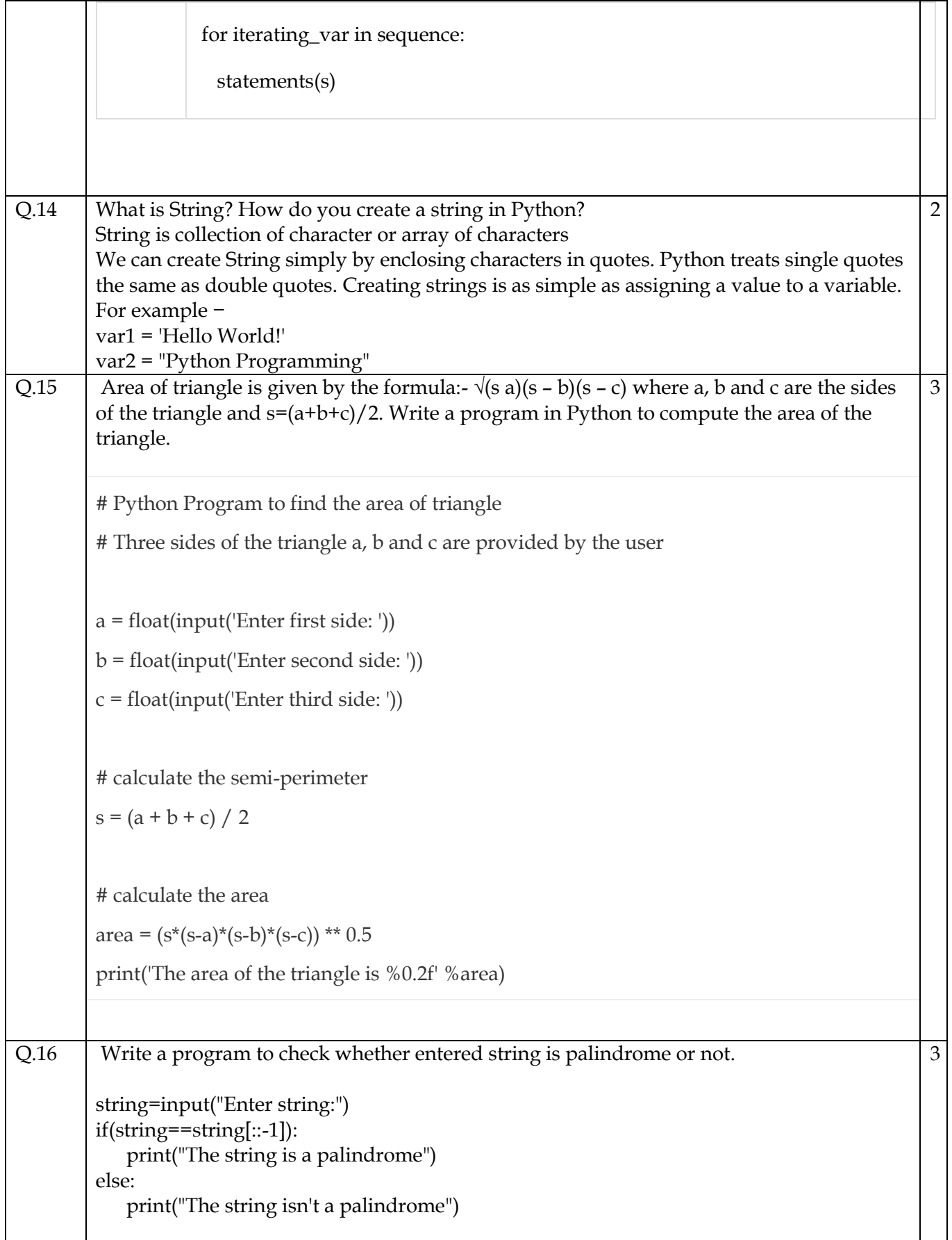

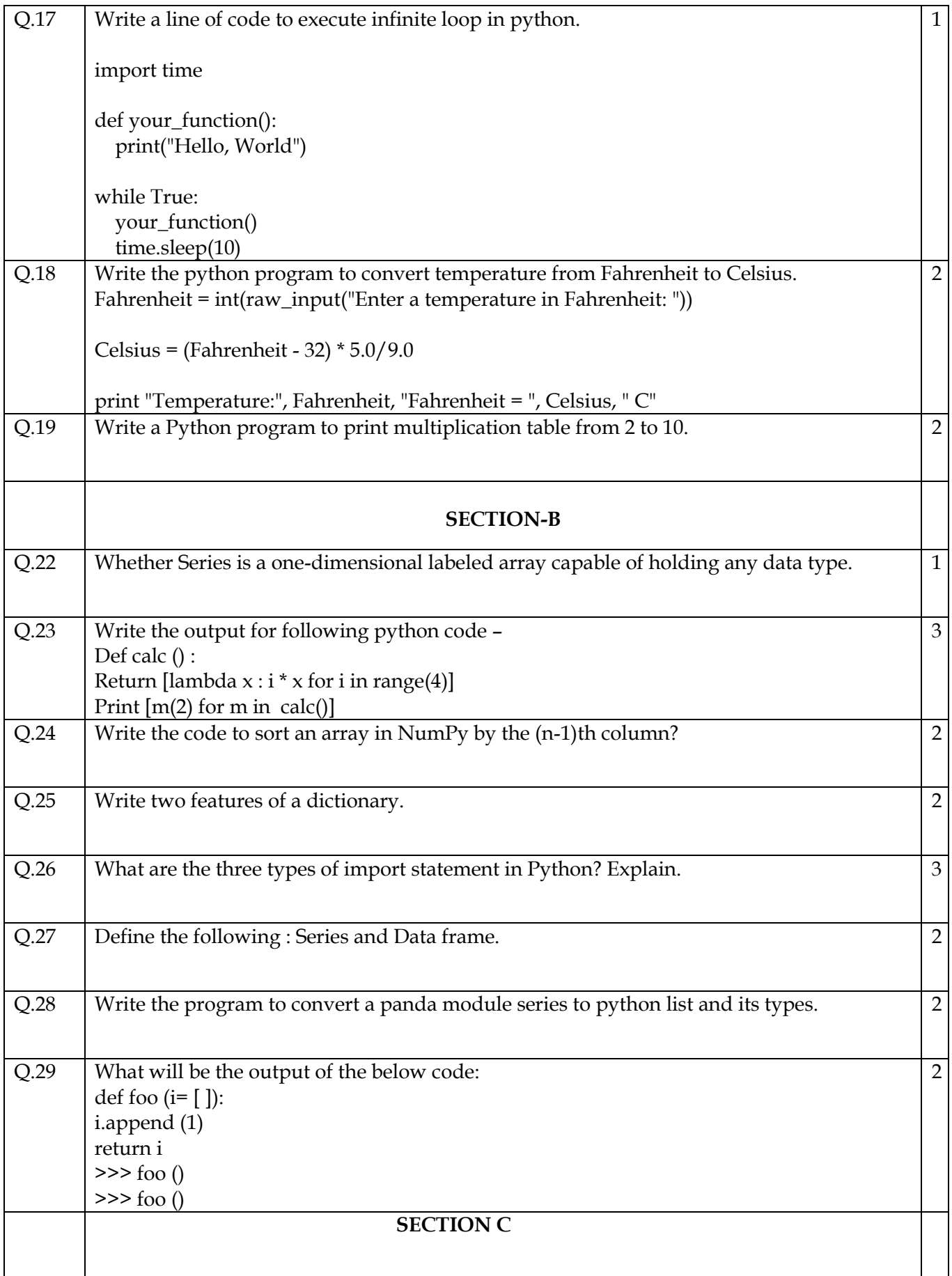

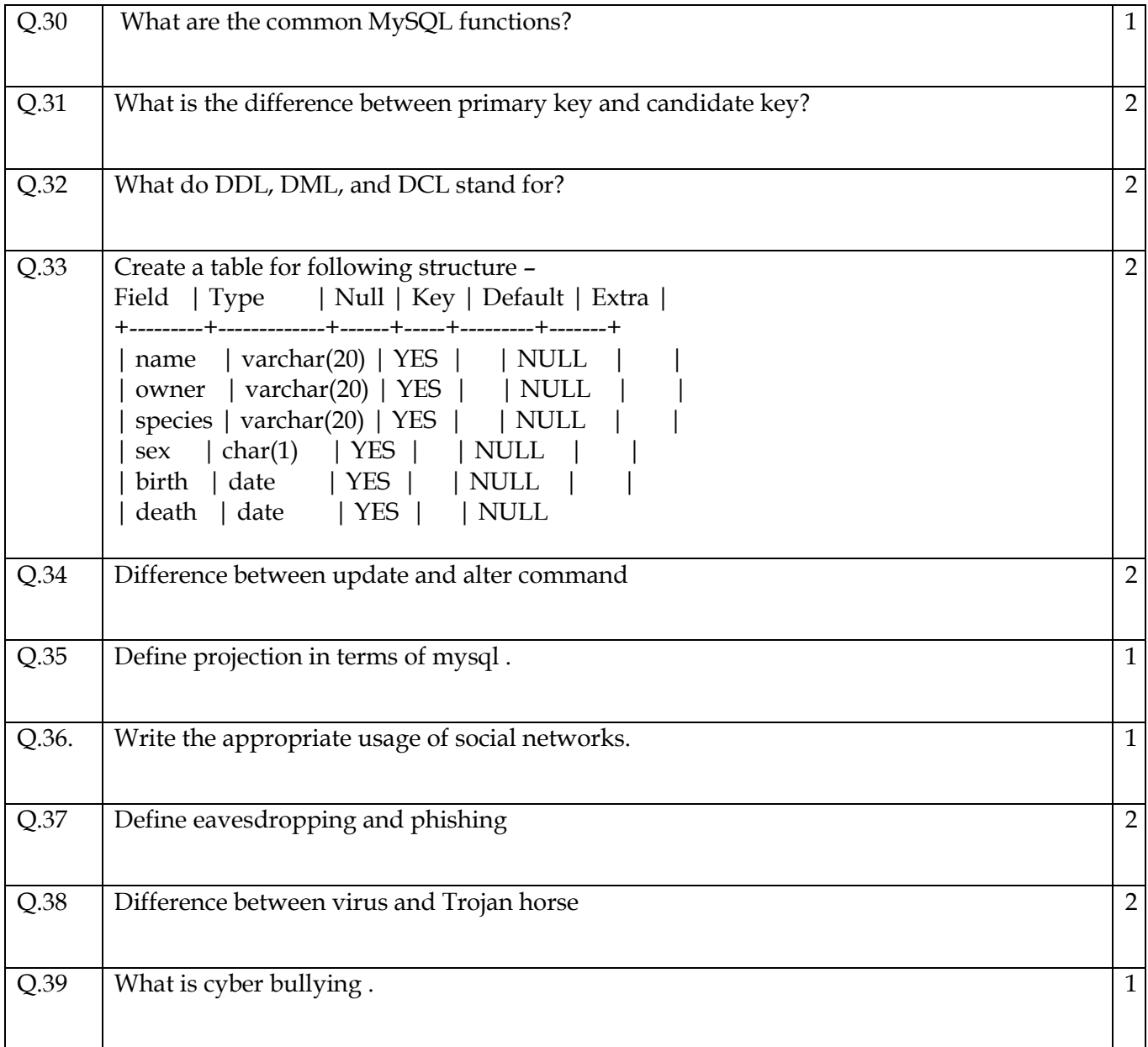

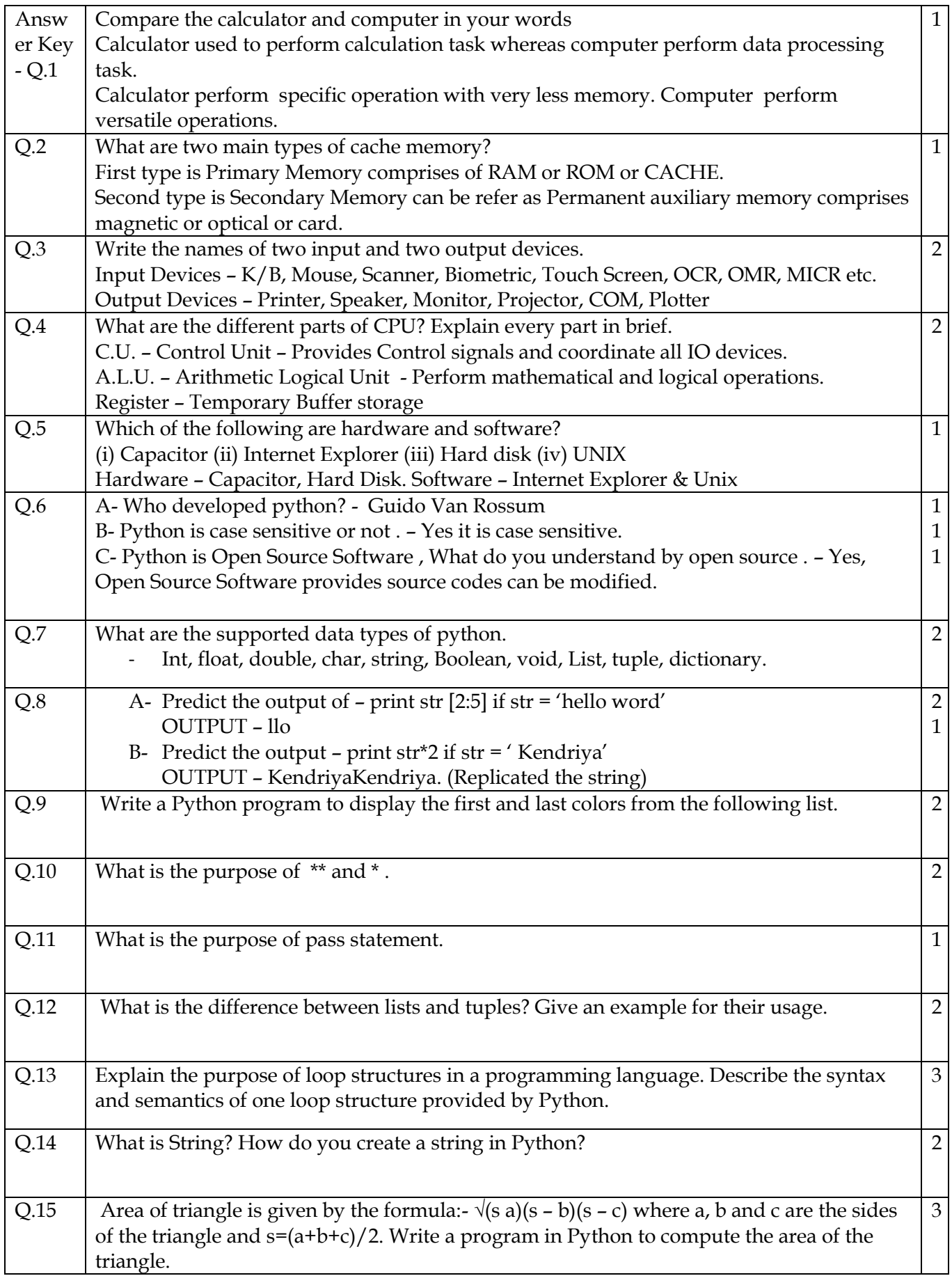

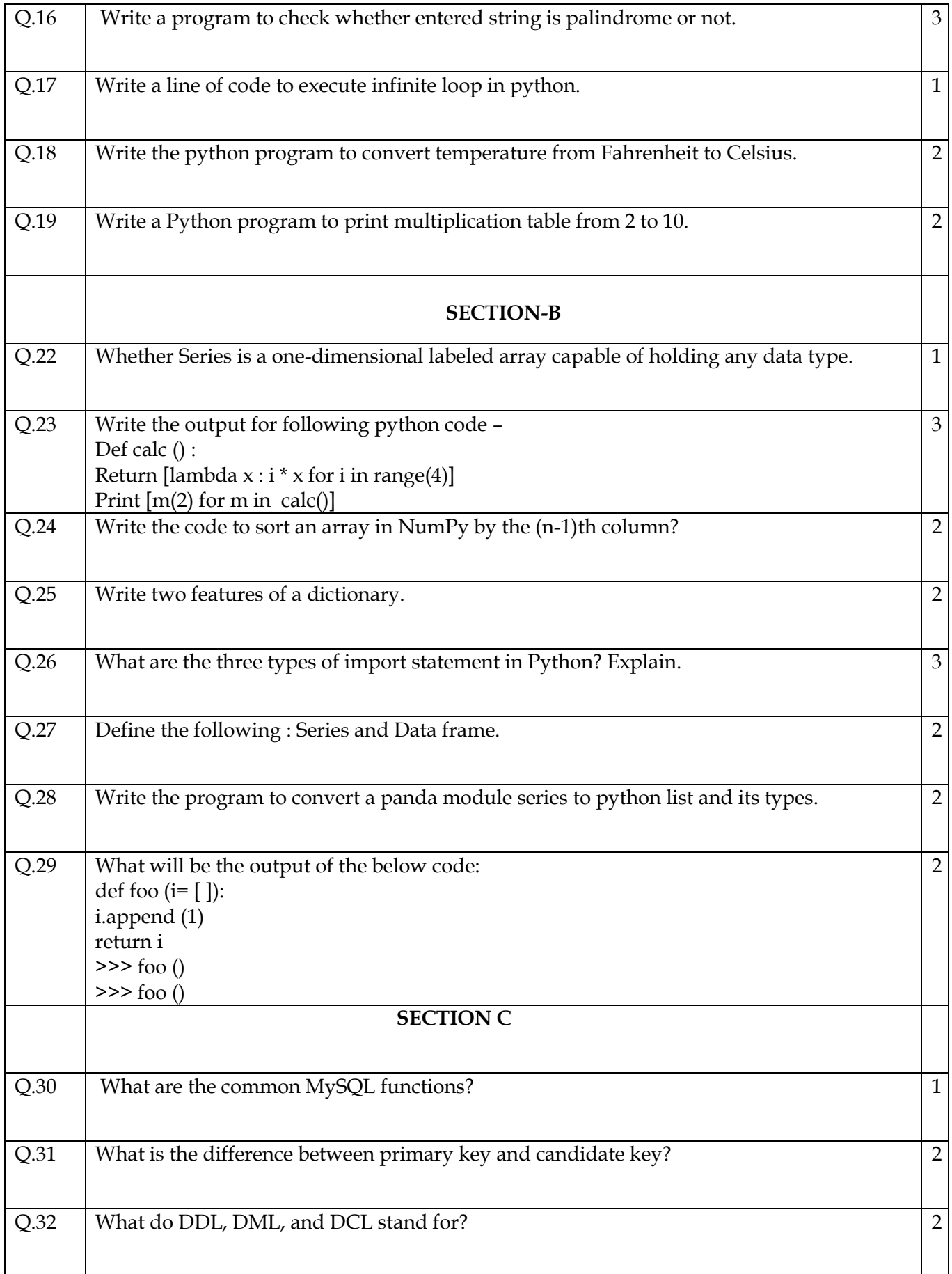

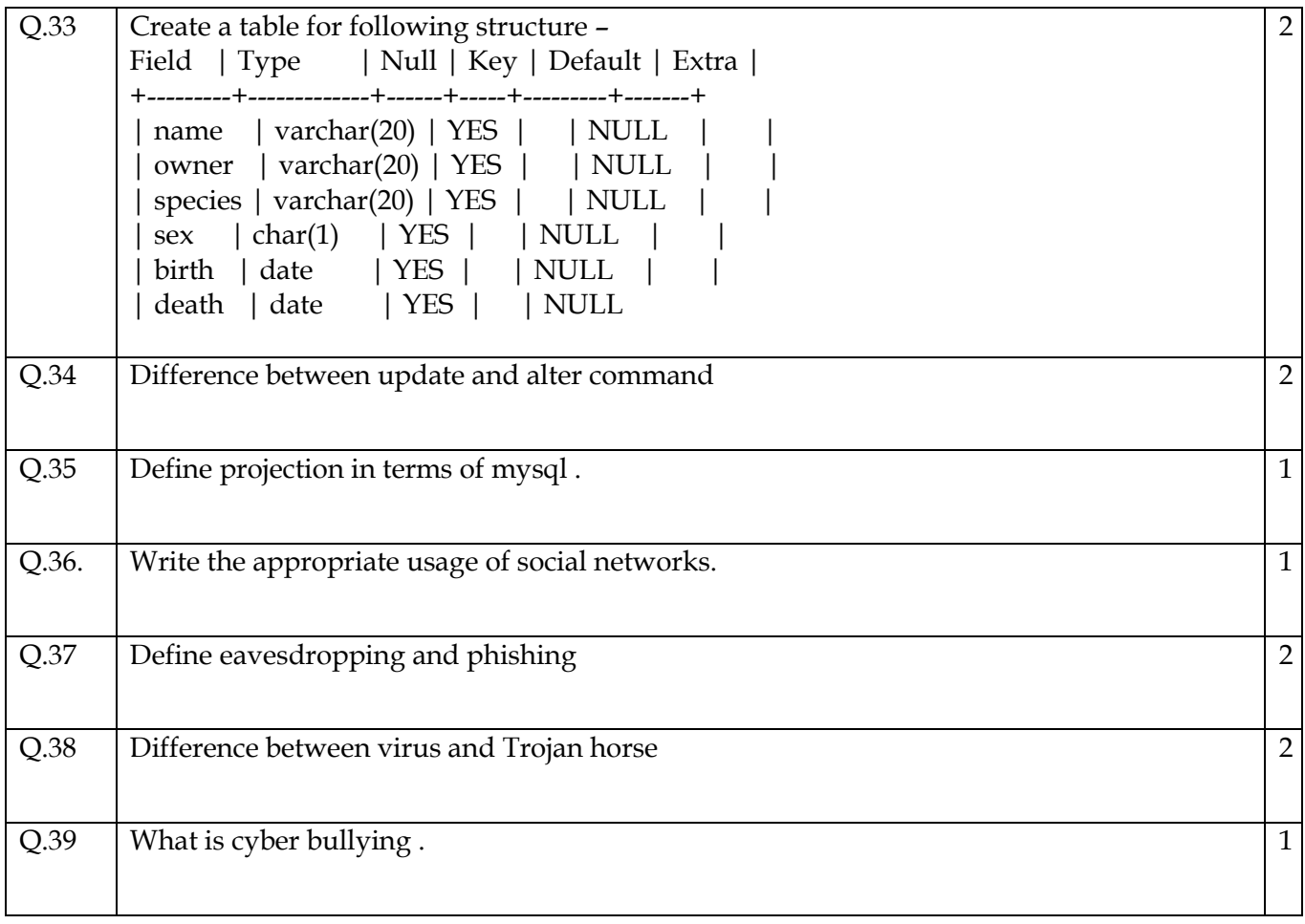